#### Pour un système ergonomique et pérenne de mise à jour et de publication de l'offre de formation de Toulouse INP

O. Thual, Dynamique Pédagogique, Toulouse INP

**Résumé :** Ce rapport dresse un premier état des lieux non exhaustif des pratiques de saisie et de diffusion de l'offre de formation des écoles internes de Toulouse INP. À partir de cette analyse de l'existant et des outils actuellement disponibles recensés, une piste de solution basée sur l'outil Ametys ODF est proposée et approfondie si elle semble prometteuse.

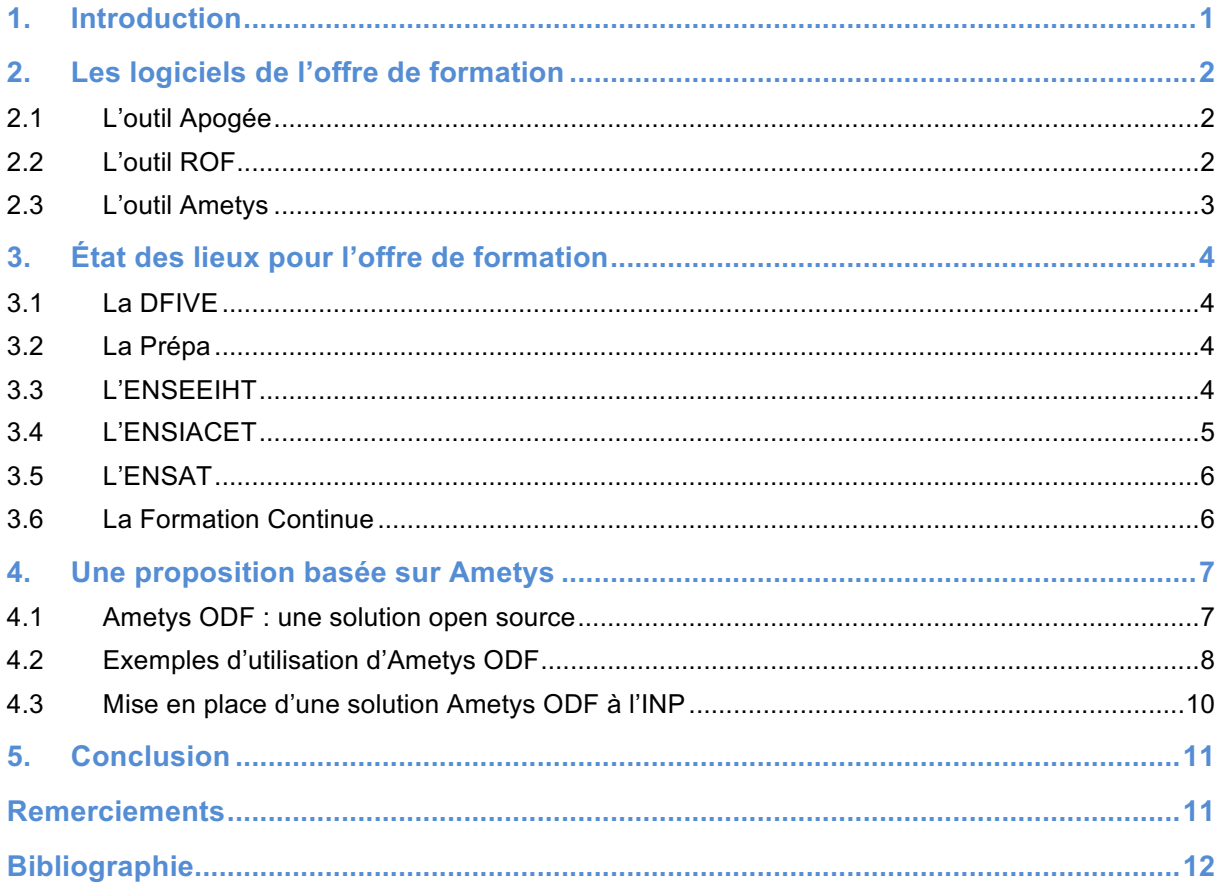

# **1. Introduction**

Lors de réunion de la DFOR du 16 mars, en présence des directeurs et directrice des études de L'ENSAT, L'ENSIACET et l'ENSEEIHT et La Prépa, sous la présidence de la VP-CEVU, il m'a été confié la rédaction d'un rapport sur la saisie et la diffusion de l'offre de formation de ces composantes, en préparation d'un point de l'ordre du jour de la DFOR du 13 avril.

Un premier paragraphe rappelle les fonctionnalités des différents outils informatiques impliqués dans ce dossier suivi d'un paragraphe dressant un état des lieux non exhaustif des pratiques de saisie et de diffusion de l'offre de formation des quatre composantes participant aux DFOR. Une solution centralisée au niveau de l'INP et reposant sur l'outil Ametys est proposée dans le paragraphe précédant la conclusion.

# **2. Les logiciels de l'offre de formation**

#### *2.1 L'outil Apogée*

Développé par l'Amue ([1]), l'outil Apogée (Figure 1) est actuellement utilisé par 80 universités, dont Toulouse INP. Ce logiciel permet la « gestion de la scolarité, des enseignements et des étudiants ». La structure de l'offre de formation des composantes de Toulouse INP est mise à jour en amont de chaque rentrée avec l'arborescence suivante : diplômes, semestres, unités d'enseignement, matières, épreuves.

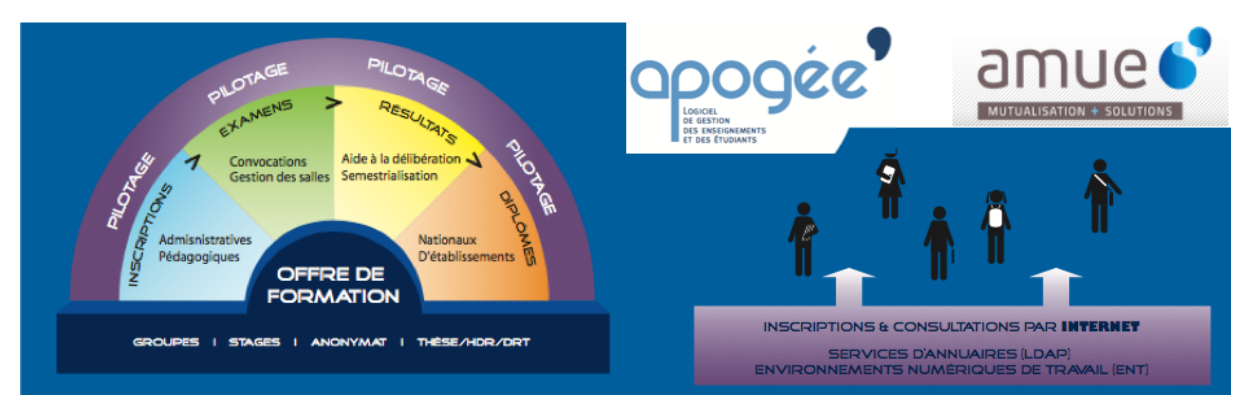

*Figure 1 : Extraits de la plaquette de présentation ([2]) de l'outil Apogée développé par l'Amue.*

Cette structure est saisie manuellement par quelques personnes habilitées dans chaque composante, à partir d'informations communiquées par les responsables de formations, d'unités d'enseignement ou de matières. Au-delà des coefficients des épreuves et des intitulés des différents niveaux de l'arbre, aucune information de type syllabus ne peut être saisie dans la version mise en place à l'INP. L'outil Apogée est essentiel pour la gestion des inscriptions, l'affectation des étudiants dans les différentes épreuves, la saisie en ligne des notes par les enseignants sur l'ENT Planète, la publication des résultats, etc.

## *2.2 L'outil ROF*

Également développé par l'Amue ([1]), l'outil ROF (Figure 2) est actuellement utilisé par seulement 14 universités, dont Toulouse INP. Ce logiciel a pour but la saisie et la description de l'offre complète de formation. Comme indiqué sur la page de présentation de l'outil ([3]), « une des grandes fonctionnalités de ROF **était** la gestion des habilitations avec le ministère ». Mais ce n'est plus le cas depuis la nouvelle loi ESR et l'Amue « travaille activement » à la construction d'un produit « en adéquation avec les obligations légales ». L'outil ROF peut être initialisé à partir de la structure Apogée avec, en retour, un export de données descriptive de ROF vers Apogée pour l'édition du supplément au diplôme (ADD). Pour un établissement de la taille de Toulouse INP, le prix de la licence est de 35 kE et la redevance annuelle s'élève à 7 kE. Les responsables techniques et fonctionnels de l'outil à l'INP sont respectivement Anne BENASSIS et Héla MARONNA.

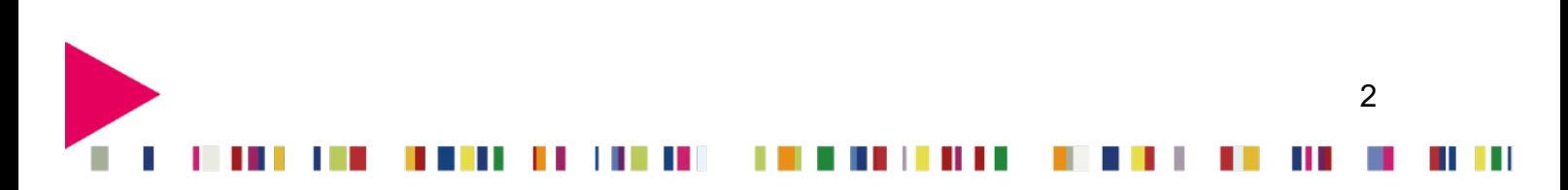

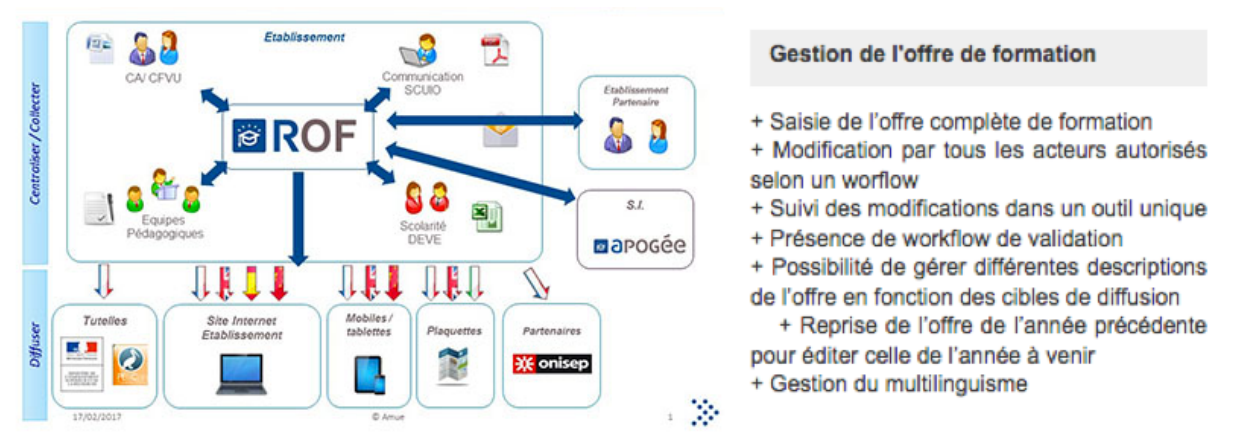

*Figure 2 : Processus de fonctionnement de l'outil ROF extraits de sa page de présentation ([3]).* 

### *2.3 L'outil Ametys*

Ametys ([4]) est un logiciel développé par la société Anyware Services. Toulouse INP utilise le CMS (Content Manager System) Ametys, dans sa version 3.8.2, pour la plupart de ses sites internet et intranet, au point d'être cité parmi les huit études de cas du site « Ametys Campus » ([5] et Figure 3).

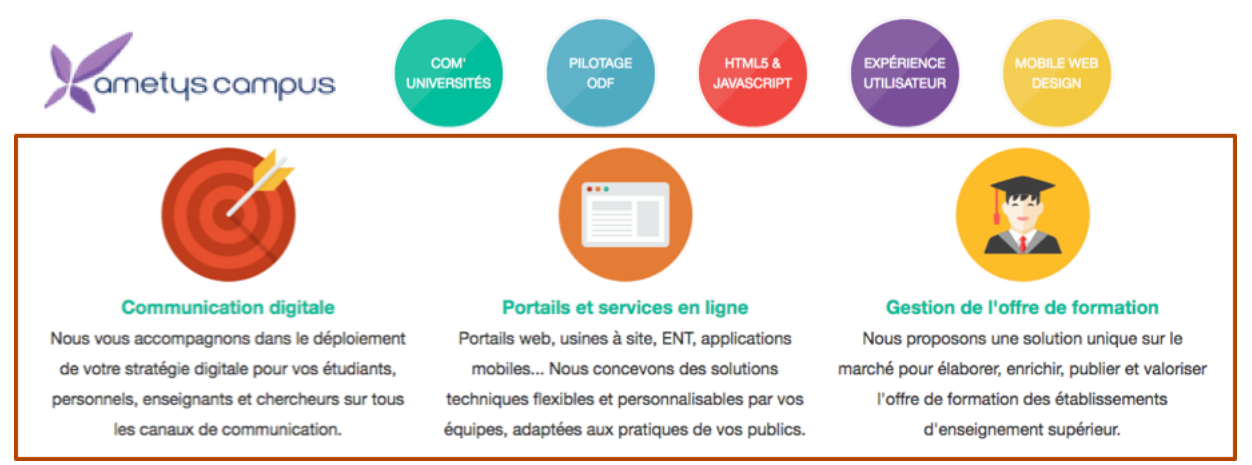

*Figure 3 : Extraits du site d'Ametys Campus ([4]).* 

L'Université de Toulouse fait également partie de ces cas vitrines ([6]) pour l'utilisation du plugin Ametys ODF pour publier l'offre de formation complète de l'UFTMiP ([7] et Figure 4).

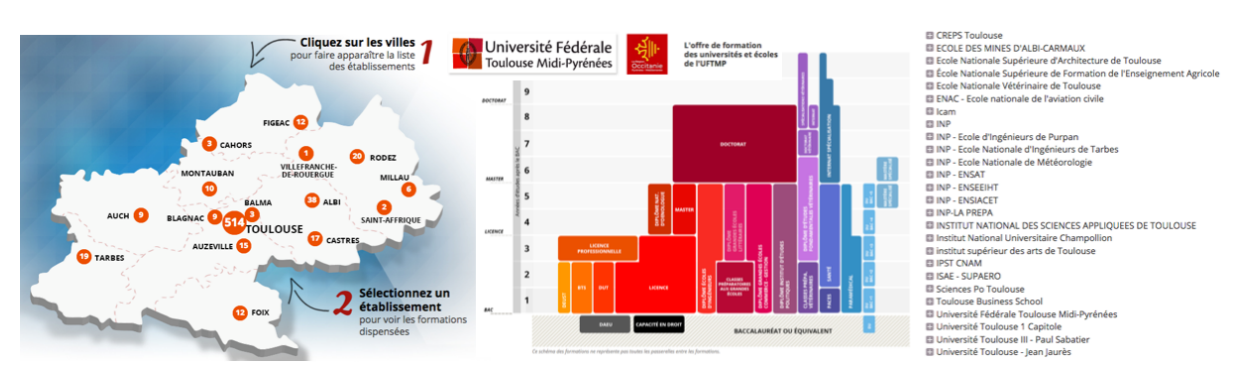

*Figure 4 : Extraits du site de l'UFTMiP « Offre de formation » utilisant l'outil Ametys.* 

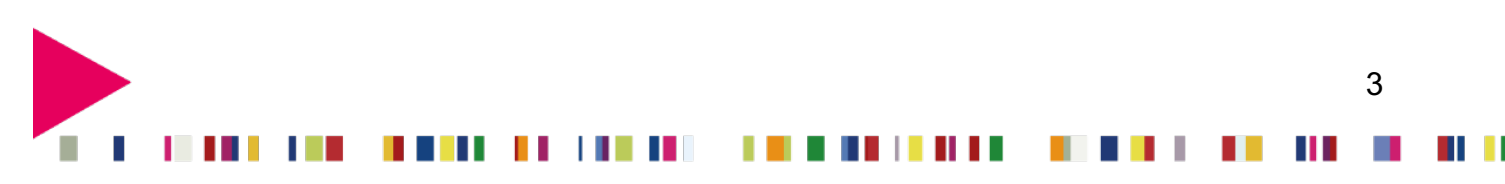

# **3. État des lieux pour l'offre de formation**

# *3.1 La DFIVE*

Plusieurs entretiens avec Héla MARONA, directrice de la DFIVE, ont permis de se faire une idée du travail réalisé pour transmettre les fichiers CDM-fr requis pour la publication de l'offre de formation en 2016 par l'UFTMiP. Un export d'Apogée vers ROF a permis de récupérer la photographie de la structure de l'offre de formation de l'année universitaire 2015/2016. Des ajustements ont dû être effectués par Héla pour mettre en qualité de nombreux intitulés. Les appels aux composantes pour des envois de contenus destinés à enrichir la structure (objectifs, programme, compétences…) n'ont pas été fructueux et seul le squelette de l'offre de formation a été ainsi constitué.

La DSI a ensuite transféré les fichiers CDM-fr issus de ROF dans le répertoire requis pour le plugin ODF de la plateforme Ametys de Toulouse INP. Héla a ensuite ajouté les renseignements qui ne pouvaient pas être saisis via le ROF (stages, contact administratif et localisation) avant de synchroniser toute l'offre de formation vers l'UFTMiP via la procédure automatique Ametys.

Lors de la prochaine mise à jour de l'offre de formation qui sera demandé par l'UFTMiP, il est probable que le même fastidieux travail soit requis avec le circuit Apogée -> ROF -> Ametys.

## *3.2 La Prépa*

Un entretien avec Serge RIGAL, directeur des études de La Prépa jusqu'en 2017, a permis un retour d'expérience sur l'utilisation de l'outil ROF. Serge a demandé à tous les enseignants de renseigner, pour chaque matière, les rubriques suivantes dans des fichiers Word : Responsable, Nombre heures Cours, Nombre heures TD, Nombre heures TP, Modalités de contrôle, Mots clefs, Description du contenu, Bibliographie et Compétences à acquérir. En effectuant des copier-coller à partir de ces fichiers, il a entré ces données dans l'outil ROF. Hélas, ces données ROF n'ont pas pu être transmises à temps et n'ont toujours pas été exploitées depuis.

### *3.3 L'ENSEEIHT*

Une discussion avec Clément LEVI, webmaster de l'ENSEEIHT, a été très instructive. Clément a saisi l'offre de formation de cette composante dans les pages Ametys de son site, jusqu'au niveau de détail décrivant le volume horaire d'une UE ainsi que le nom des matières qui la composent. Dans certains cas, l'arborescence débouche sur une présentation « en accordéon » des UE (Figure 5). Dans d'autres, l'arborescence débouche sur le téléchargement d'un fichier pdf contenant ces informations pour un semestre. La tâche est compliquée par la réforme pédagogique qui fait coexister, pendant trois ans, deux offres de formation (l'ancienne et la nouvelle). Clément serait tout à fait favorable à une saisie centralisée de l'offre de formation au niveau de l'INP avec remontée de contenus vers le site de l'ENSEEIHT par l'intermédiaire d'Ametys. De son côté, Denis DARTUS a commencé à saisir quelques structures d'offre de formation pour se familiariser avec l'outil ROF, mais il est en attente d'une solution pérenne décidée au niveau de l'INP.

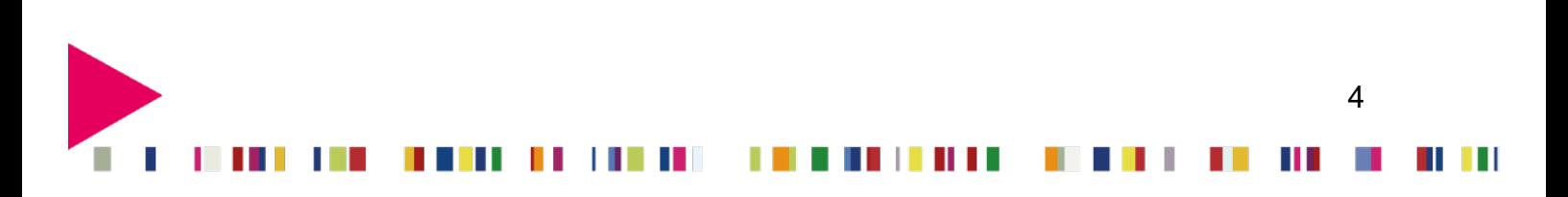

Échanges de Projets et d'Idées pour la Dynamique Pédagogique, *EPI-DyP* **0331** (2018) pp. 12.

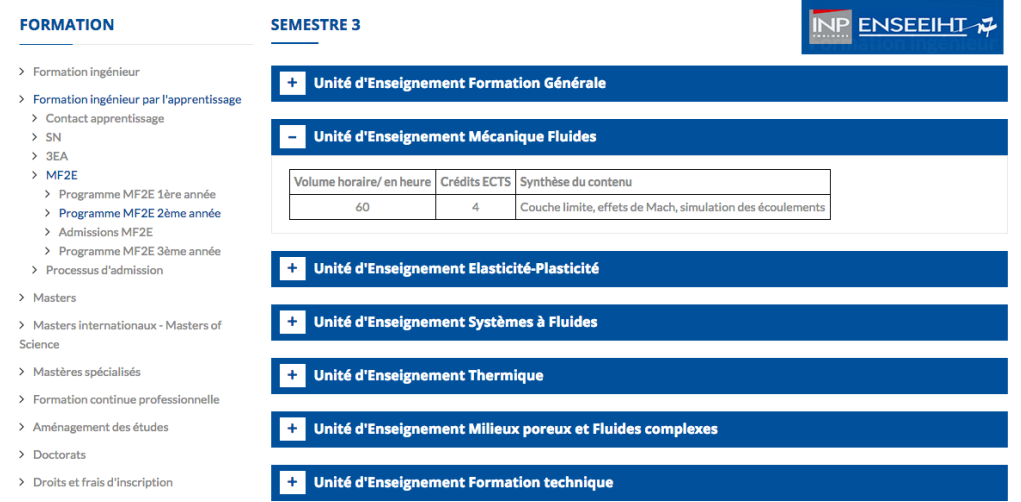

*Figure 5 : Extraits de la présentation de l'offre de formation sur le site de l'ENSEEIHT.* 

#### *3.4 L'ENSIACET*

Par manque de temps, je n'ai pas pu m'entretenir avec le acteurs « offre de formation » de l'ENSIACET pour la rédaction de ce rapport. Mes discussions avec les développeurs d'Ametys m'ont permis de savoir que cette composante leur avait commandé une présentation par onglets de l'offre de formation (Figure 6), sans toutefois recourir au plugin « Offre de formation » du logiciel.

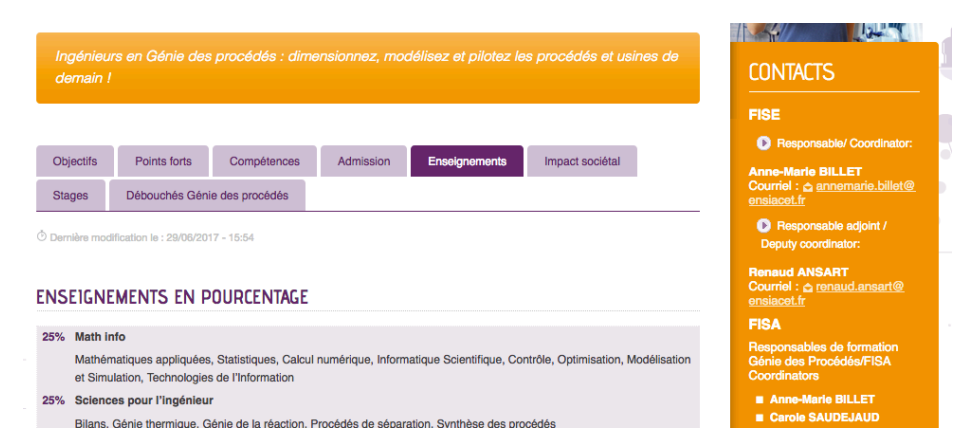

*Figure 6 : Extraits de la présentation de l'offre de formation sur le site internet de l'ENSIACET.* 

En complément de ces informations disponibles sur le site internet de cette composante, le site intranet de l'ENSIACET, reposant sur le logiciel SPIP, contient une description beaucoup plus complète de l'offre de formation (Figure 7) allant jusqu'au syllabus détaillée des matières à l'aide des rubriques suivantes : Volume horaire (cours, cours-TD, TD, TP), Responsable, Pédagogie active, Coefficient, Mode d'évaluation, Connaissances et capacités, Contenu du cours, Ouvrages de référence et Date de mise à jour.

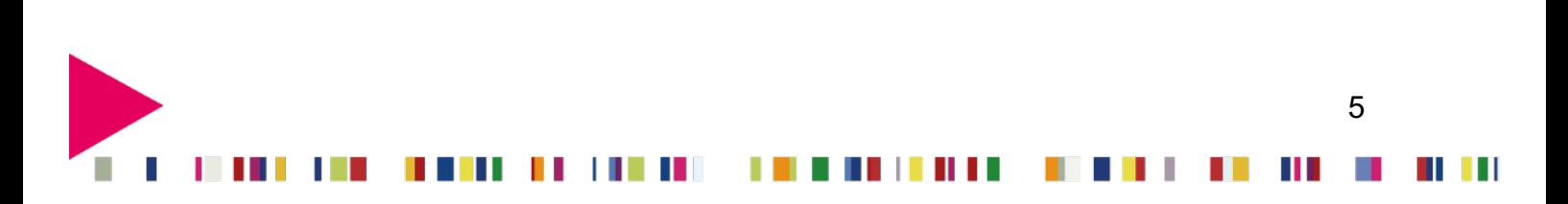

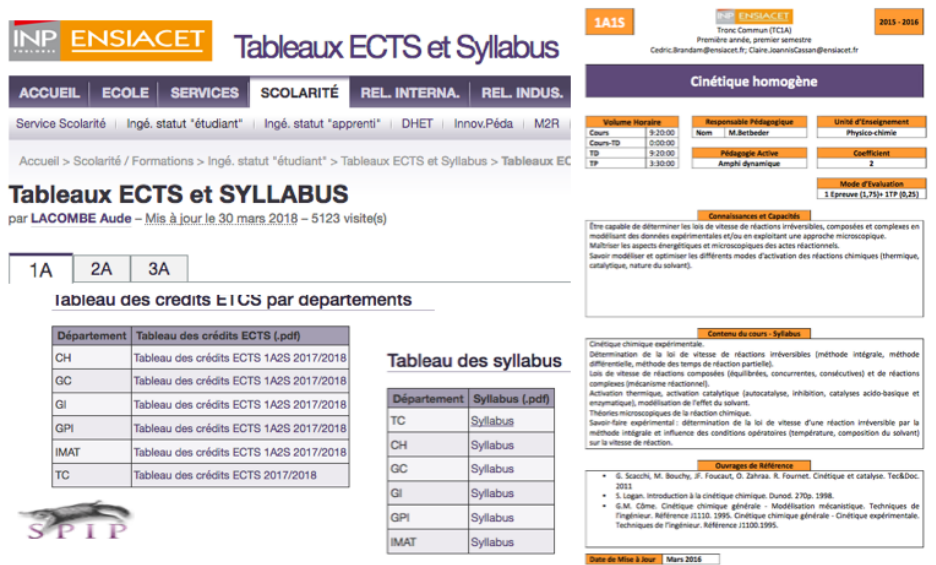

*Figure 7 : Extraits de la présentation de l'offre de formation sur le site intranet de l'ENSIACET.*

## *3.5 L'ENSAT*

Par manque de temps, je n'ai pas pu m'entretenir avec le acteurs « offre de formation » de l'ENSAT pour la rédaction de ce rapport. La consultation du site de l'ENSAT montre que la structure de l'offre de formation s'arrête à la description de l'année ou du semestre de formation avec téléchargement d'un fichier pdf contenant le syllabus détaillé des UE et des matières avec les rubriques suivantes : Nombre d'heures, Responsables, Objectifs globaux en termes de compétences, Prérequis, Place dans la formation, Méthodes pédagogiques, Évaluation, Programme et Bibliographie.

#### *3.6 La Formation Continue*

Une discussion avec Mathias GUET, webmaster du site de « Toulouse Tech Formation Professionnelle », m'a permis de prendre connaissance de la stratégie de formation continue en termes d'affichage de l'offre de formation. Une customisation Ametys a été commandée (Figure 8) et la description précise des UE n'est pas utile pour ce site.

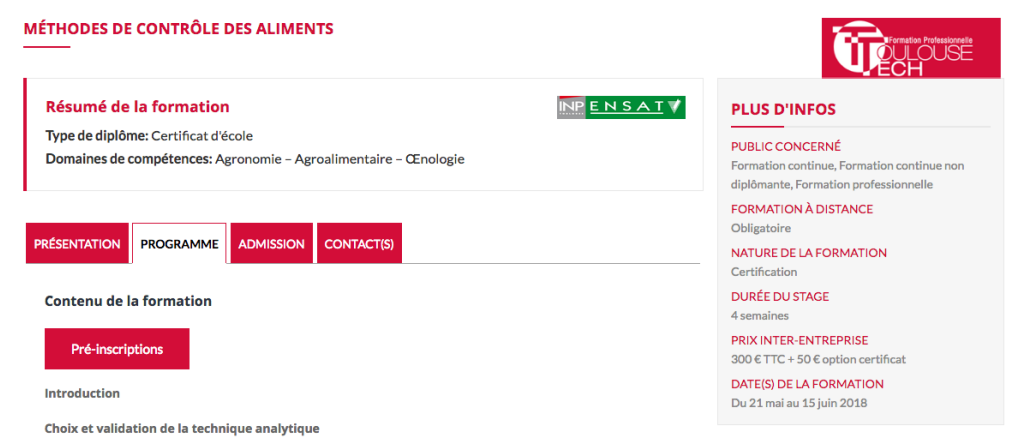

Présentation d'une démarche analytique comportant des étapes : d'extraction, de séparation, d'identification et

*Figure 8 : Extraits du site « Toulouse Tech Formation Professionnelle ».* 

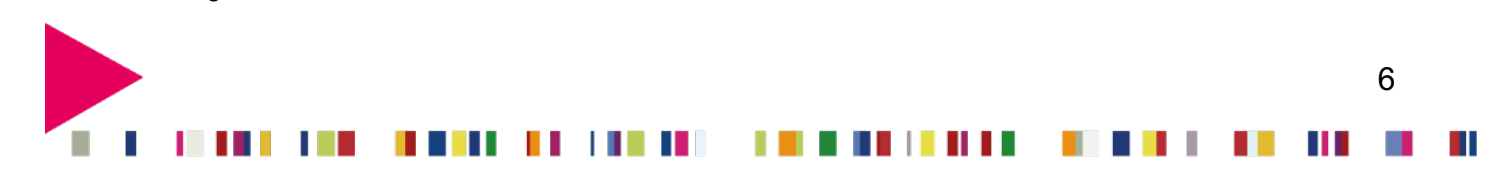

# **4. Une proposition basée sur Ametys**

#### *4.1 Ametys ODF : une solution open source*

Des interactions avec Gauthier UBERSFELD, Directeur associé du projet Ametys Campus, a permis d'envisager la mise en œuvre de l'outil Ametys ODF pour gérer de manière pérenne et rationnalisée l'ensemble de l'offre de formation des écoles internes de Toulouse INP. Les informations recueillies lors d'échanges téléphoniques et courriels sont multiples : fichier de présentation de l'outil ([8] et Figure 9), exemples de sites d'établissements utilisant Ametys ODF, manuel d'utilisation ([9]), etc.

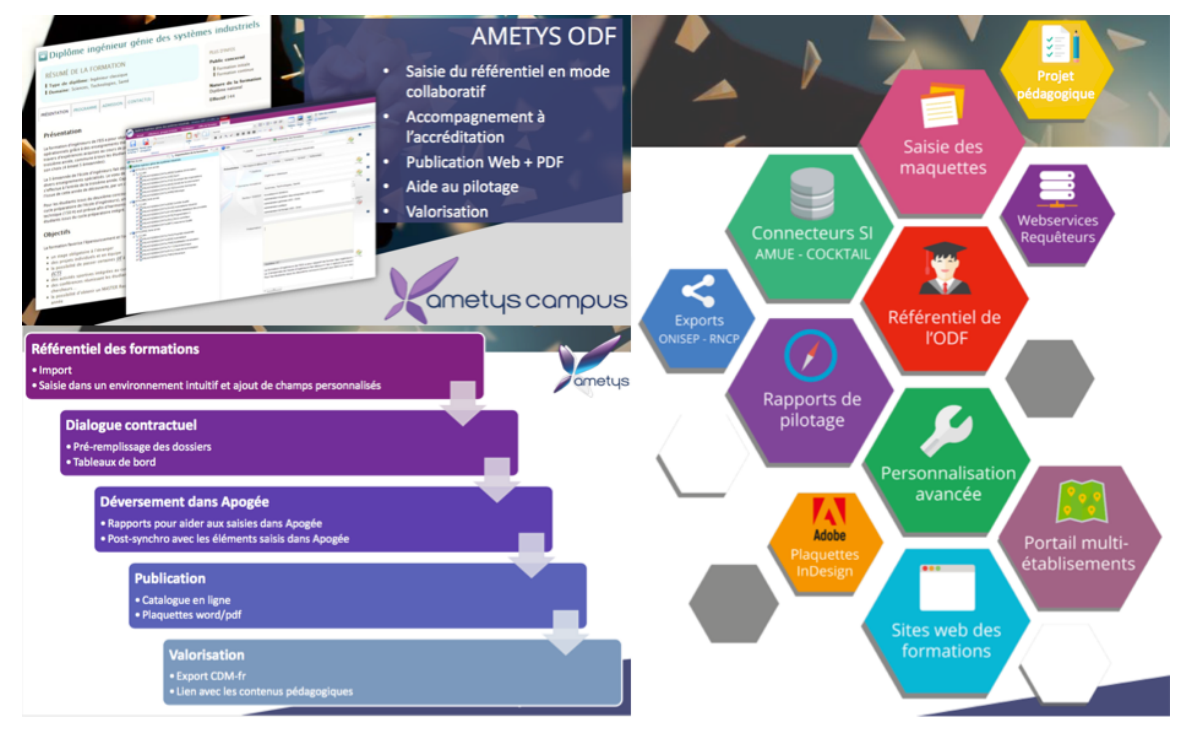

*Figure 9 : Extraits de la présentation de l'outil Ametys ODF ([8]).* 

Une solution pourrait être la publication d'un site « formation.inp-toulouse.fr » dont le CMS Ametys serait paramétré pour la saisie de toute l'offre formation de Toulouse INP selon l'arborescence suivante : Établissement, Diplôme, Semestres, Unités d'Enseignement (UE), Matières ou Éléments Pédagogiques (ELP), Modalités de Contrôle des Connaissances (MCC). Une publication de l'offre de formation serait effectuée sur ce site avec un choix de mise en forme de contenu qui pourrait s'inspirer de celui qui a été développé pour « Toulouse Tech Formation Professionnelles » (Figure 8). L'habillage de ce site central dédié à toute l'offre de formation serait celui du site internet de Toulouse INP. Les sites des composantes pourraient alors utiliser les informations pour les publier avec d'autres mises en forme sous leurs habillages spécifiques.

L'outil Ametys ODF offre de nombreuses fonctionnalités qui pourront être activées si besoin (Figure 10) : synchronisation avec Apogée, export d'informations multiples (maquette, dossier d'accréditation, ventilation des heures, indicateurs, tableaux de synthèse) sous divers formats (word, pdf, excel, CDM-fr).

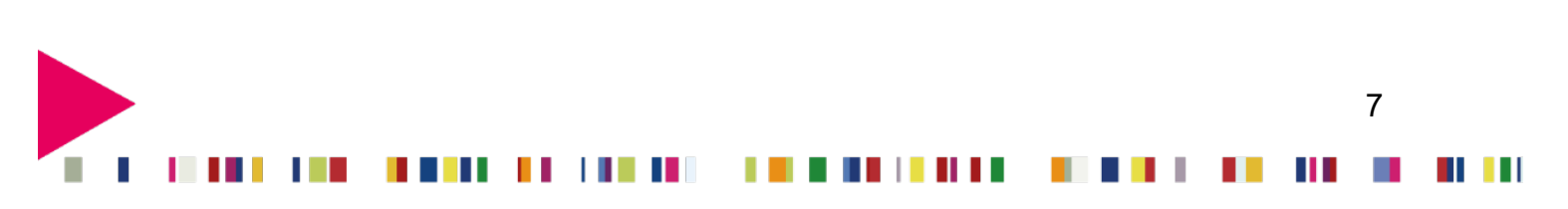

Échanges de Projets et d'Idées pour la Dynamique Pédagogique, *EPI-DyP* **0331** (2018) pp. 12.

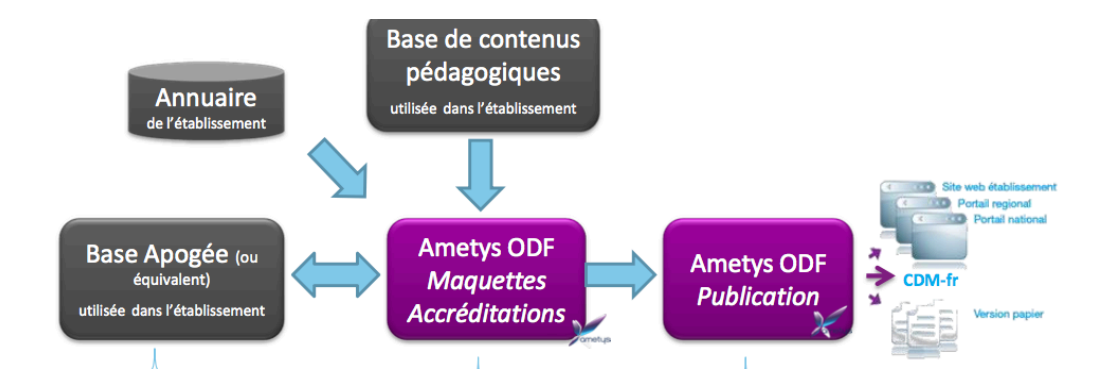

*Figure 10 : Fonctionnalités de l'outils Ametys ODF. Planche n°10 du fichier [8].*

#### *4.2 Exemples d'utilisation d'Ametys ODF*

Un premier exemple d'utilisation de l'outil Ametys ODF est disponible sur le site de l'INP-ENIT (Figure 11 et [10]). La stratégie de l'ENI de Tarbes et de combiner une présentation libre fabriquée avec les pages du CMS Ametys (présentation en accordéon des semestres) et une présentation utilisant l'outil Ametys ODF (Onglets de parcours et déroulé allant jusqu'aux syllabus des matières). Cette stratégie est celle qui permettrait de combiner de manière souple l'existence du site « formations.inp-toulouse.fr » central avec les présentations spécifiques des sites des composantes.

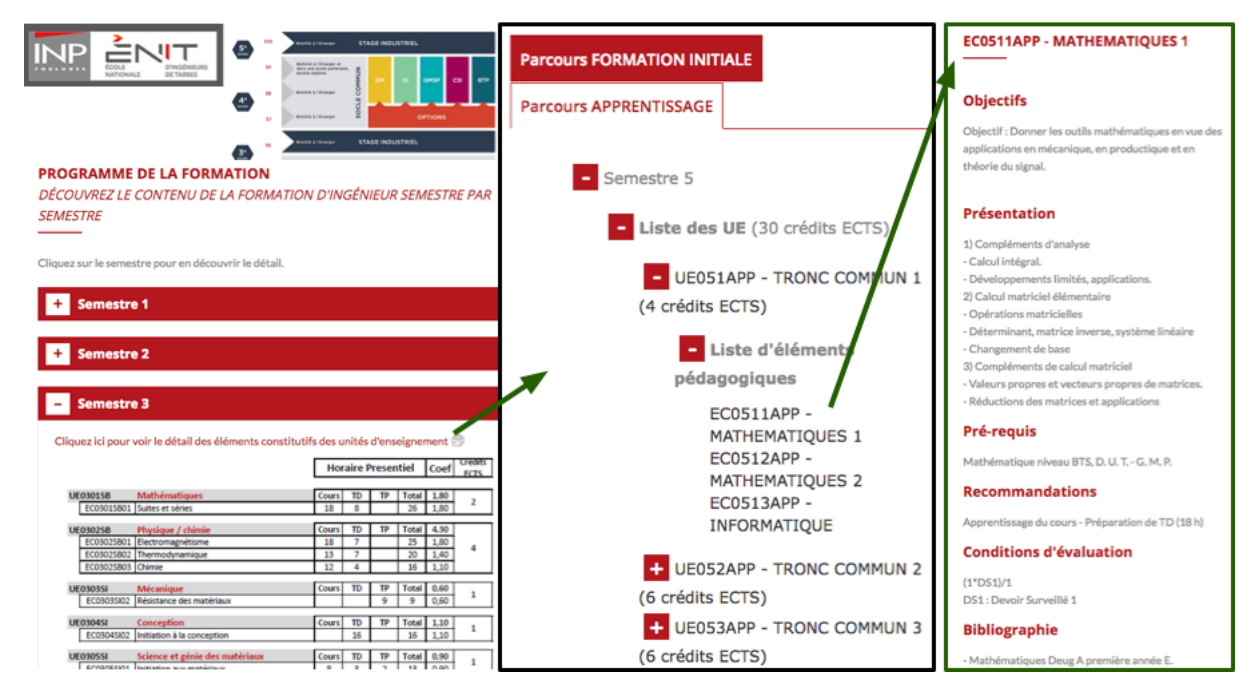

*Figure 11 : Extraits de l'offre de formation du site de l'ENIT ([10]).* 

L'exemple du site de l'Université de Savoie Mont Blanc (Figure 12 et [11]) montre que l'affichage d'une offre de formation basé sur Ametys ODF peut être customisé pour s'adapter à un établissement de grande taille.

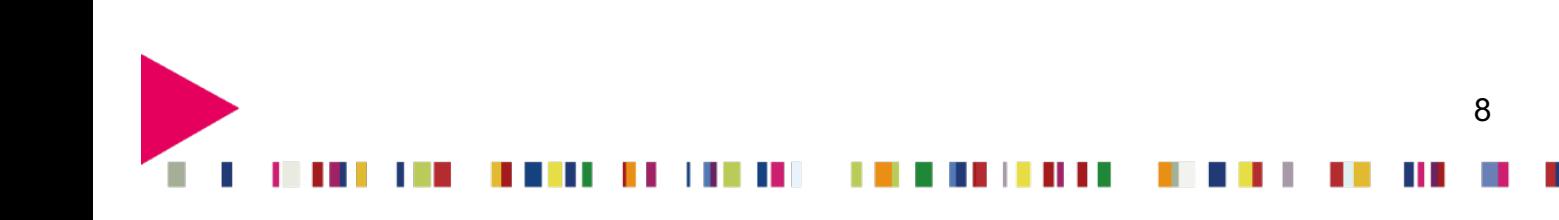

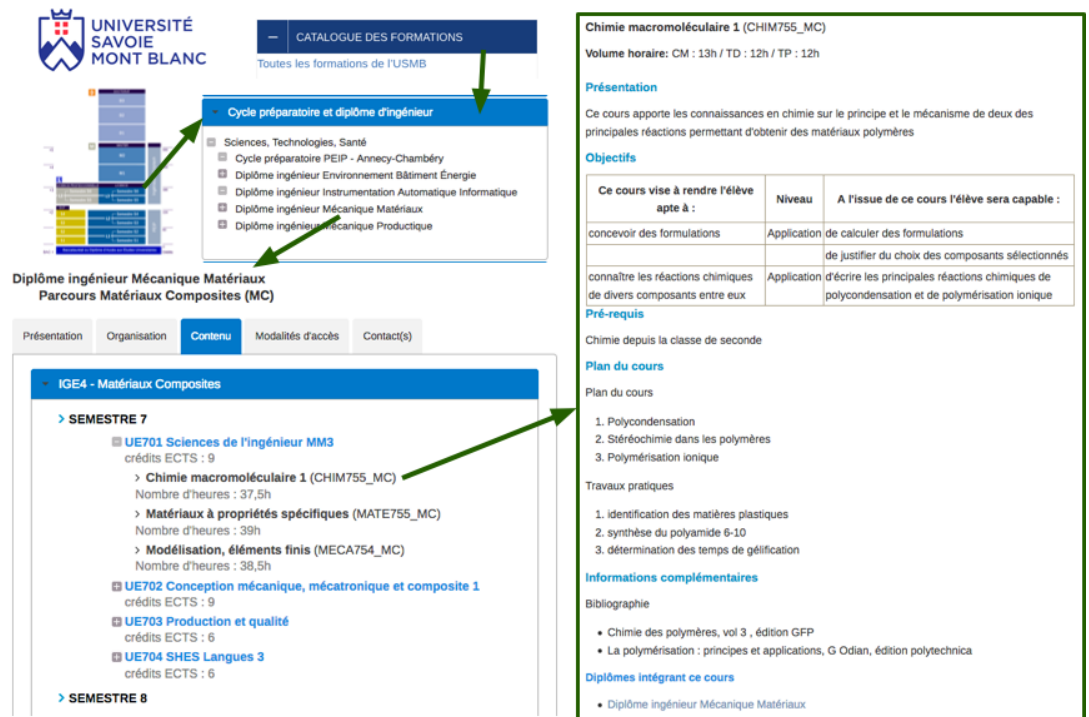

*Figure 12 : Extraits de l'offre de formation du site de l'Université de Savoie Mont Blanc ([11]).* 

L'affichage des Modalités de Contrôle des Connaissances (MCC) est une fonctionnalité de l'outil Ametys ODF dont un exemple de mise en œuvre peut être consultée sur le site de l'Université de Bretagne Occidentale (Figure 13 et [12]).

| <b>Catalogue des Formations</b><br>$\equiv$<br>റ<br>Accueil > Arts, Lettres, Langues > Licence >    |                                                                                                    |                   | Culture artistique générale<br><b>Présentation</b><br>Cours Magistral (9 séances d'1,5h.) traitant la question au programme du<br>semestre 1: "Création, processus créatif", dans une optique généraliste,<br>avec pour objectif de faire réfléchir et lire les étudiants (anthologie de<br>textes). Ce cours sera assuré par un enseignant-chercheur en philosophie<br>(esthétique). |          |                     |                 |        |             |                             |
|----------------------------------------------------------------------------------------------------|----------------------------------------------------------------------------------------------------|-------------------|----------------------------------------------------------------------------------------------------|----------|---------------------|-----------------|--------|-------------|-----------------------------|
| Licence mention Arts > Parcours Arts<br>2 Dernière mise à jour le 6 février 2018                    |                                                                                                    |                   |                                                                                                    |          |                     |                 |        |             |                             |
| <b>Licence mention Arts</b><br><b>Parcours Arts</b>                                                 | <b>Bibliographie</b><br>Pour le cours de littérature, nous traiterons du mythe Verlaine-Rimbaud,   |                   |                                                                                                    |          |                     |                 |        |             |                             |
| Les + de la<br><b>Admission</b><br>Et après ?<br>Présentation inscription<br>Programme<br>formation | Modalités de contrôle des connaissances<br>Session 1 ou session unique - Contrôle de connaissances |                   |                                                                                                    |          |                     |                 |        |             |                             |
| <b>LICENCE 1ÈRE ANNÉE</b>                                                                           |                                                                                                    |                   | Nature de<br>l'enseignement                                                                                                    | Modalité | Nature              | Durée<br>(min.) | Nombre | Coefficient | Remarques                   |
| <b>Semestre 1</b>                                                                                   |                                                                                                    |                   | FC                                                                                                    | Contrôle | Ecrit -             |                 | 1      | 100%        | $FC1 + FC2$                 |
| <b>UE1 Arts - Théorie</b>                                                                           | 5 crédits                                                                                          | 67.5h             |                                                                                                    | ponctuel | devoir<br>maison    |                 |        |             |                             |
| - Culture artistique générale                                                                       |                                                                                                    | 13,5h             | EC                                                                                                    | Contrôle | Dossier             |                 | f.     | 100%        | $EC1 + EC2$                 |
| - Arts pluridisciplinaires                                                                          |                                                                                                    | 27h               |                                                                                                    | ponctuel |                     |                 |        |             |                             |
| - Culture artistique disciplinaire                                                                  |                                                                                                    | 27h               | EC                                                                                                    | CT       | Ecrit -             | 180             | ٠      | 100%        | RSE EC1+<br>EC <sub>2</sub> |
| <b>UE2 Arts - Pratique</b>                                                                          | 5 crédits                                                                                          | 13.5 <sub>h</sub> |                                                                                                    |          | devoir<br>surveillé |                 |        |             |                             |
| - Culture contemporaine                                                                             |                                                                                                    | 13.5h             |                                                                                                    |          |                     |                 |        |             |                             |
| - Pratique de spécialité dans les écoles<br>partenaires                                             |                                                                                                    |                   | Session 2 : Contrôle de connaissances                                                                                                    |          |                     |                 |        |             |                             |
| - Workshop                                                                                          |                                                                                                    |                   |                                                                                                    |          |                     |                 |        |             |                             |

*Figure 13 : Extraits de l'offre de formation du site de l'Université de Bretagne Occidentale ([12]).* 

Un dernier exemple, proche de Toulouse INP, est celui de l'INSA Toulouse (Figure 14 et [13]) qui utilise Ametys ODF de manière extensive en versions française et anglaise.

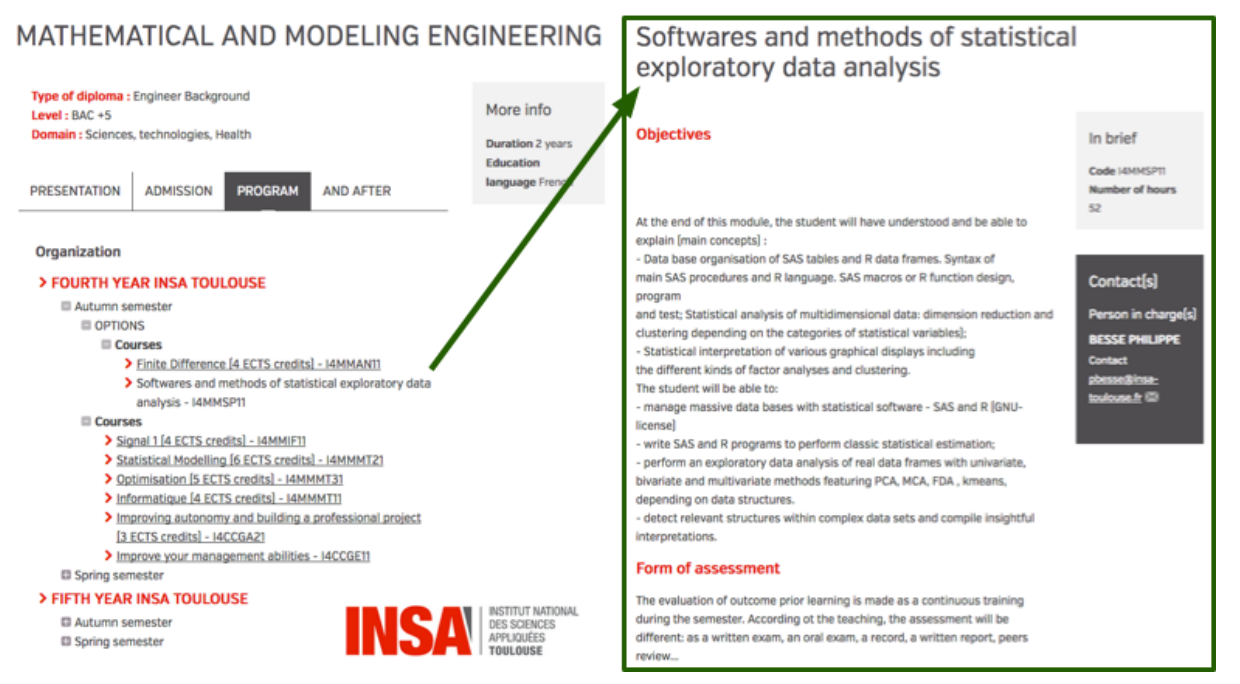

*Figure 14 : Extraits de l'offre de formation du site de l'INSA Toulouse ([13]).* 

### *4.3 Mise en place d'une solution Ametys ODF à l'INP*

Le coût d'une mise en œuvre clé en main de l'outil Ametys ODF pour un établissement d'enseignement supérieur est compris entre 20 kE et 40 kE. Compte tenu du partenariat existant entre Ametys Campus et Toulouse INP et des nombreux développements déjà réalisés pour la présentation de l'offre de formation (Formation continue, ENSIACET, ENIT…) il serait envisageable de converger vers un devis qui ne soit pas trop onéreux. Une prochaine réunion dans les locaux de la société Anyware Services à Labège pourrait permettre de progresser sur cette question. En fonction du délai de mise en place, il serait possible d'envisager un déploiement de la solution pour la rentrée 2018 ou celle de 2019.

L'enjeu principal de la réussite du projet est le taux de réponse à la sollicitation qui sera faite aux responsables de matières, d'unités d'enseignements, de semestre et de formation pour remplir les champs de l'offre de formation à l'aide de l'interface Ametys ODF. Un exemple d'interface de saisie de l'information est donné par la Figure 15. La gestion des droits d'écriture pour les différents niveaux de l'arborescence peut être effectuée par un ou plusieurs administrateurs par composantes. Mon point de vue est qu'une efficacité maximale sera atteinte si les contributeurs ont le droit de valider les contenus qu'ils rédigent sans être soumis aux délais d'une validation par un étage supérieur. C'était le cas pour l'outil « ODF » développé par l'ENSEEIHT (à partir d'une initiative du Département MFEE en 2006), dont le seul défaut est de ne pas avoir anticipé la création du format CDM-fr.

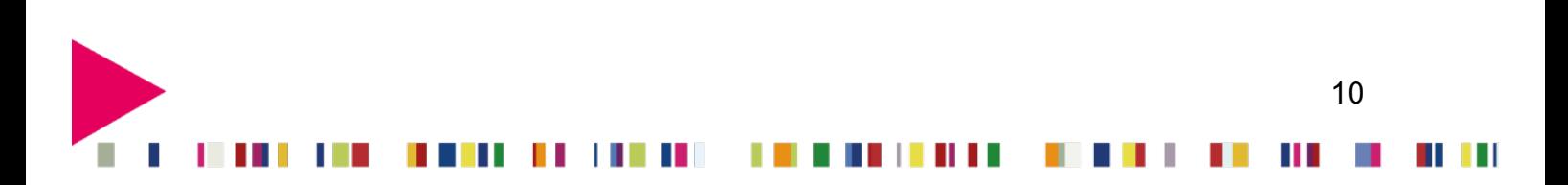

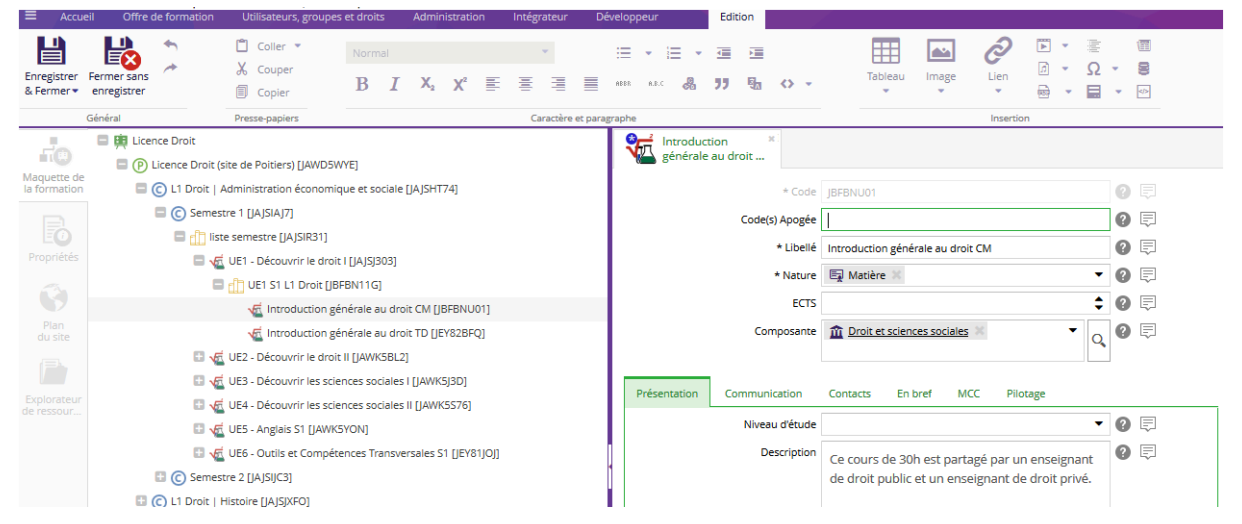

*Figure 15 : Exemple d'interface pour la saisie des matières (ELP) par les enseignants avec Ametys.* 

#### **5. Conclusion**

Ce rapport a présenté un premier état des lieux des pratiques de saisie et de diffusion de l'offre des formations par les composantes participant à la DFOR (La Prépa, l'ENSEEIHT, l'ENSIACET, l'ENSAT). Ces quatre composantes publient leur offre de formation sur des pages de leurs sites Ametys sous des formats variés. Les rubriques décrivant les syllabus au niveau de la matière sont différentes mais comportent de nombreux points communs. L'outil ROF, dont la redevance annuelle est de 7 kE, a été utilisé une seule fois par la DFIVE pour la description du squelette de l'offre de formation de l'INP requise par l'UFTMiP. La saisie des syllabus des matières a été effectuée par La Prépa mais cette offre de formation n'a jamais été publiée.

L'outil Ametys ODF est actuellement utilisé par 13 universités, dont l'ENI de Tarbes et l'INSA Toulouse. Cette solution, qui combine la saisie et l'affichage de l'offre de formation, remplace progressivement l'outil ROF qui s'arrête à la production de fichier CDM-fr. L'abandon de l'outil ROF par Toulouse INP permettrait de rentabiliser l'investissement d'une mise en place de l'outil Ametys ODF en quelques années. Cette outil open source, qui rassemble de nombreuses fonctionnalités, semble être une solution d'avenir.

Si la solution Ametys ODF et les coûts qu'elle engendre semblent envisageables, il convient d'instruire en détail le cahier des charges pour la mettre en place à une échéance à déterminer.

#### **Remerciements**

Je remercie toutes les personnes qui ont accepté de donner de leur temps pour me transmettre les nombreuses informations qui m'ont permis de rédiger ce rapport : Héla MARONNA, Clément LEVI, Jean-Marie LE BECHEC, Serge RIGAL, Anne BENASSIS, Mathias GUET, Denis DARTUS, Vincent GERBAUD, Philippe BERGER et celles ou ceux que j'ai oublié·e·s.

. . .

11

### **Bibliographie**

- [1] Amue, Agence de mutualisation des universités et établissements d'enseignement supérieur ou de recherche et de support à l'enseignement supérieur ou à la recherche : http://www.amue.fr/
- [2] Plaquette de présentation Apogée sur le site de l'Amue : http://ftp.amue.fr/documents\_publics/apogee/divers/plaquette-apogee.pdf
- [3] Présentation générale de ROF sur le site de l'Amue : http://www.amue.fr/formation-vie-deletudiant/logiciels/rof/presentation/presentation-generale-de-prisme/
- [4] Ametys, Solutions digitales pour l'Education et les Collectivités locales : https://www.ametys.org

[5] Institut National Polytechnique de Toulouse, Une usine à sites pour automatiser et simplifier la création de sites satellites, étude de cas Ametys :

https://www.ametys.org/campus/fr/references/etudes-de-cas/institut-national-polytechnique-detoulouse.html

[6] Université de Toulouse, Un portail des formations commun aux 19 établissements de Toulouse, étude de cas Ametys :

https://www.ametys.org/campus/fr/references/etudes-de-cas/universite-de-toulouse.html

[7] Site de l'UFTMiP, L'offre de formation des universités et écoles de l'UFTMP : http://formations.univ-toulouse.fr/fr/index.html

[8] Ametys Campus : Ametys ODF, fichier de présentation « Ametys ODF-12-2016.pdf » envoyé par mail par G. UBERSFELD le 29 mars 2018, 31 planches.

- [9] Documentation Ametys : https://docs.ametys.org
- [10] Site de ENI de Tarbes (INP-ENIT), http://www.enit.fr/fr/index.html
- [11] Site de l'Université de Savoie Mont Blanc : https://www.univ-smb.fr/
- [12] Site l'Université Bretagne Occidentale : https://www.univ-brest.fr/
- [13] Site l'INSA Toulouse : http://www.insa-toulouse.fr